# Ch3: Print and Input

305172 Computer Programming Laboratory Jiraporn Pooksook Naresuan University

#### How to print output to the terminal

- Keyword "print"
- Require a string as an input
- A string is covered by " " or ' '

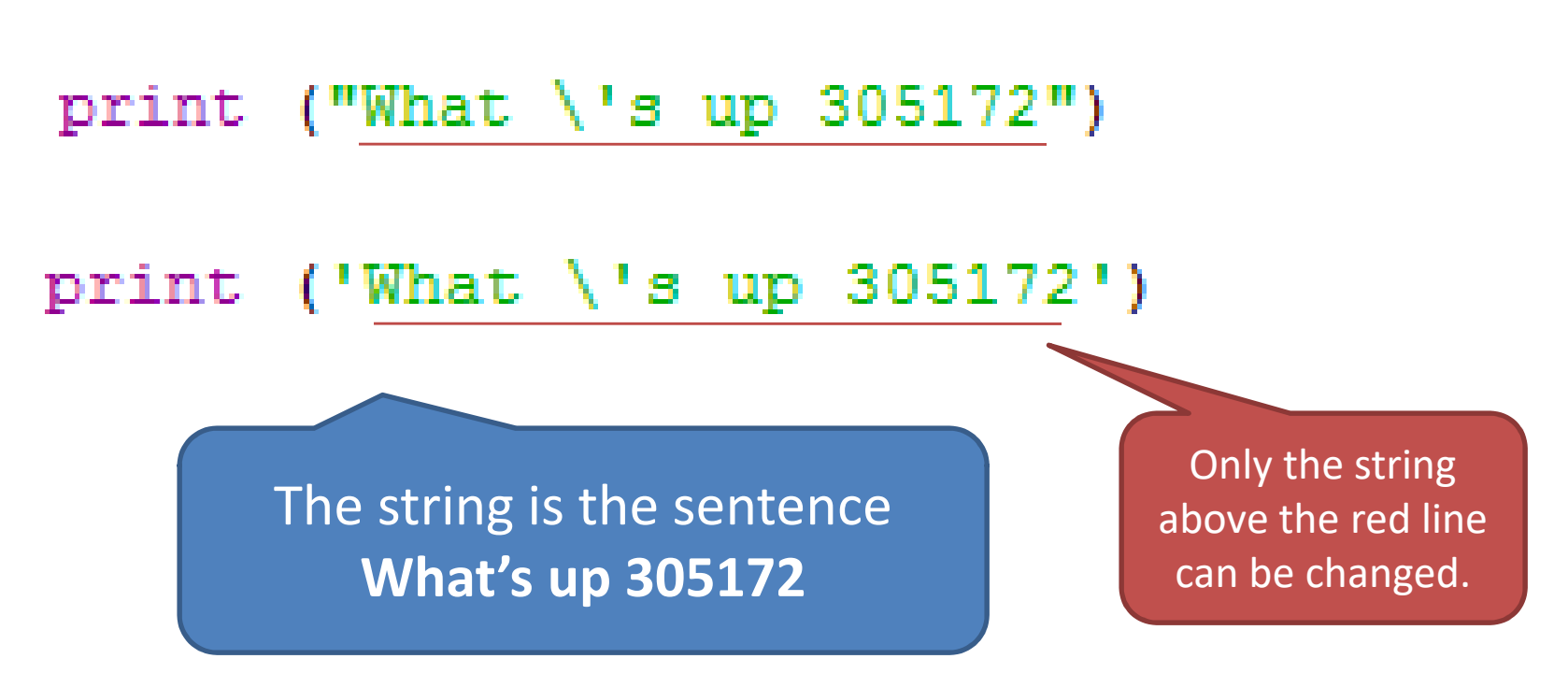

#### Print Patterns

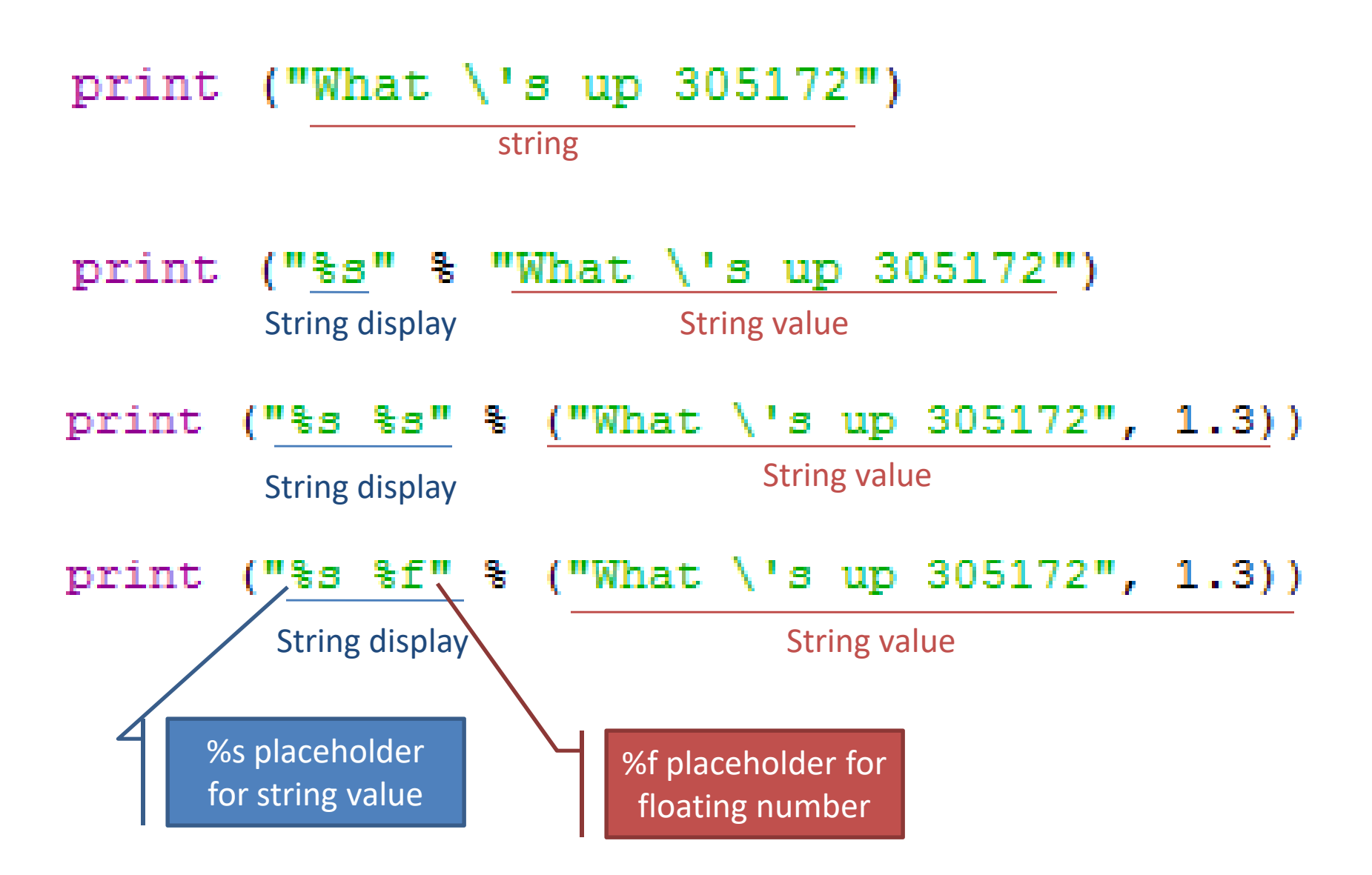

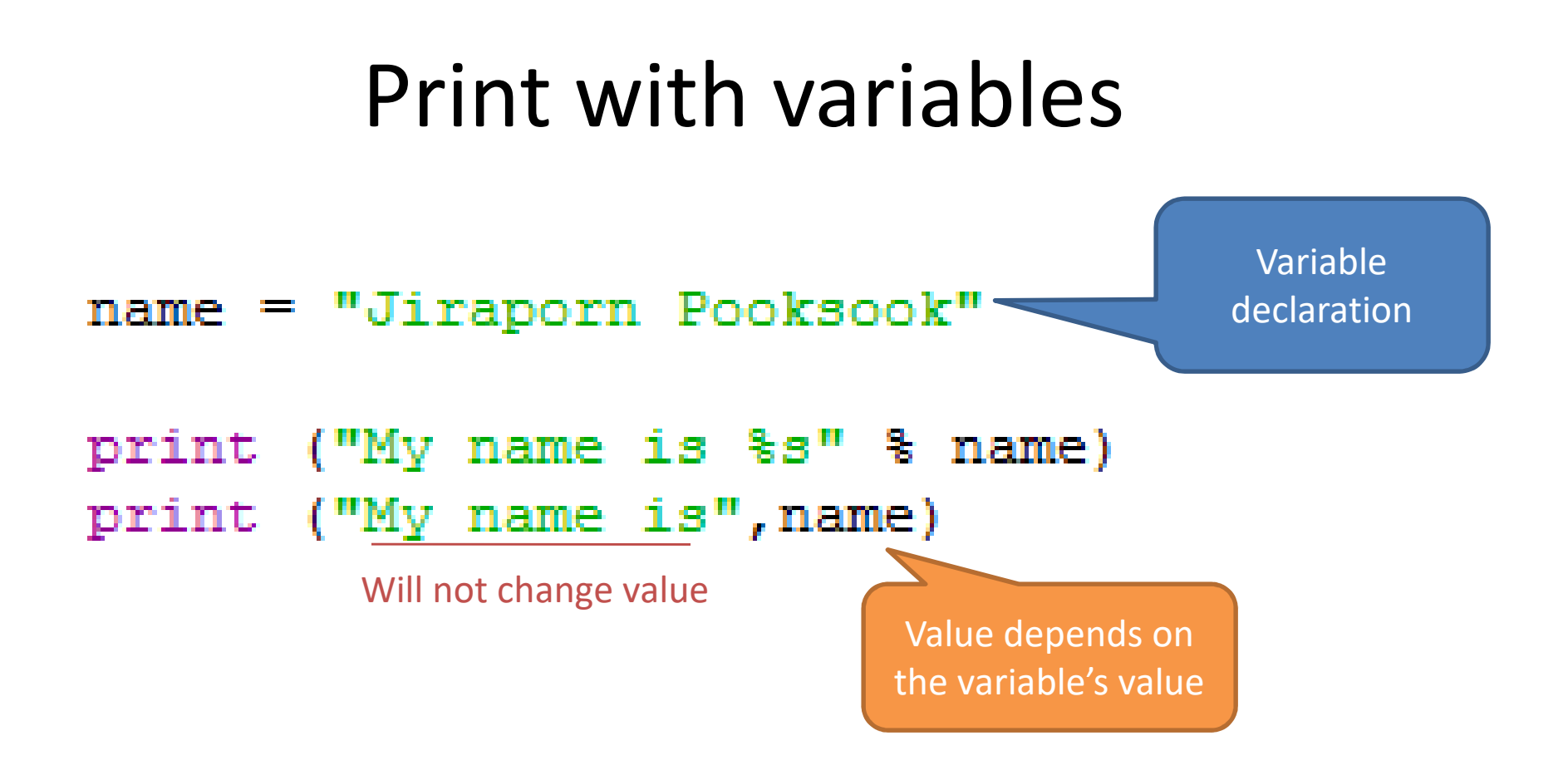

#### Print with variables

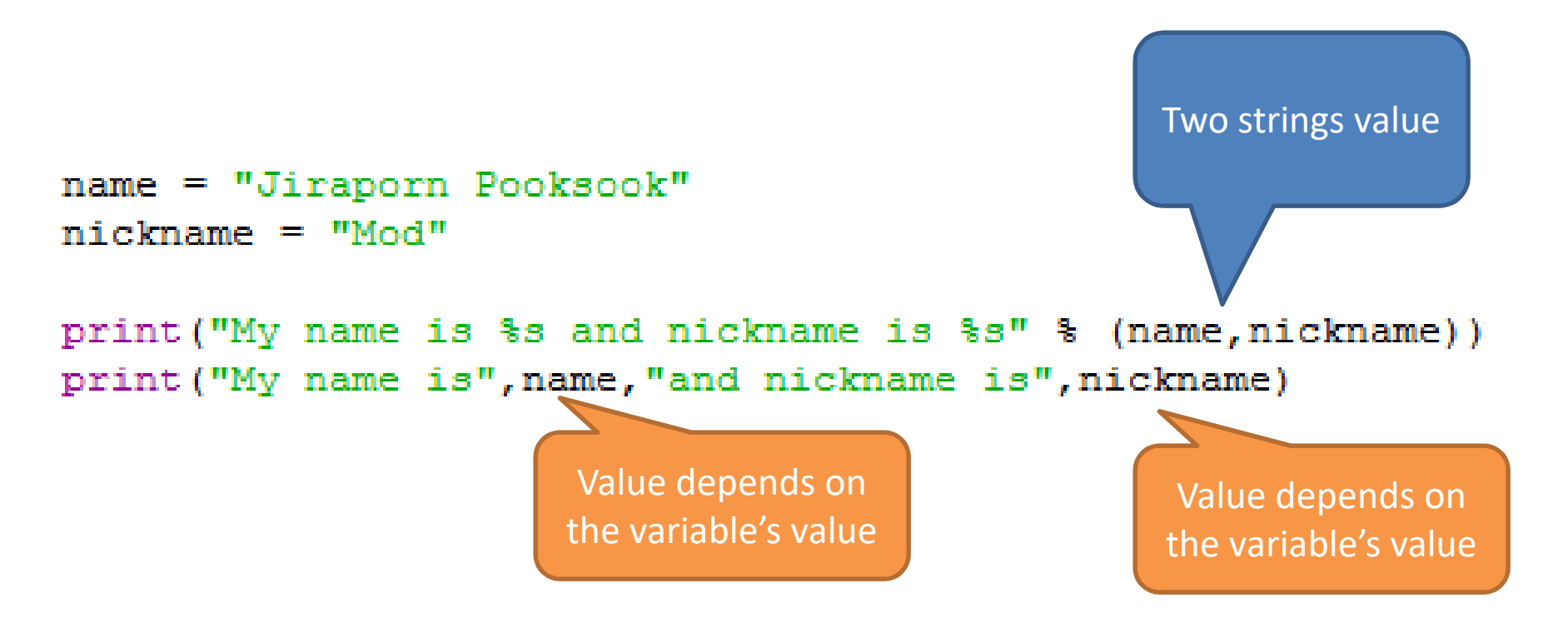

### Print in Python vs C

print ("What \'s up 305172") print ("\s" \ "What \'s up  $305172$ ") print ("\\s \s" \\s ("What \'s up 305172", 1.3)) print ("\\s \st" \\stat \'s up 305172", 1.3))

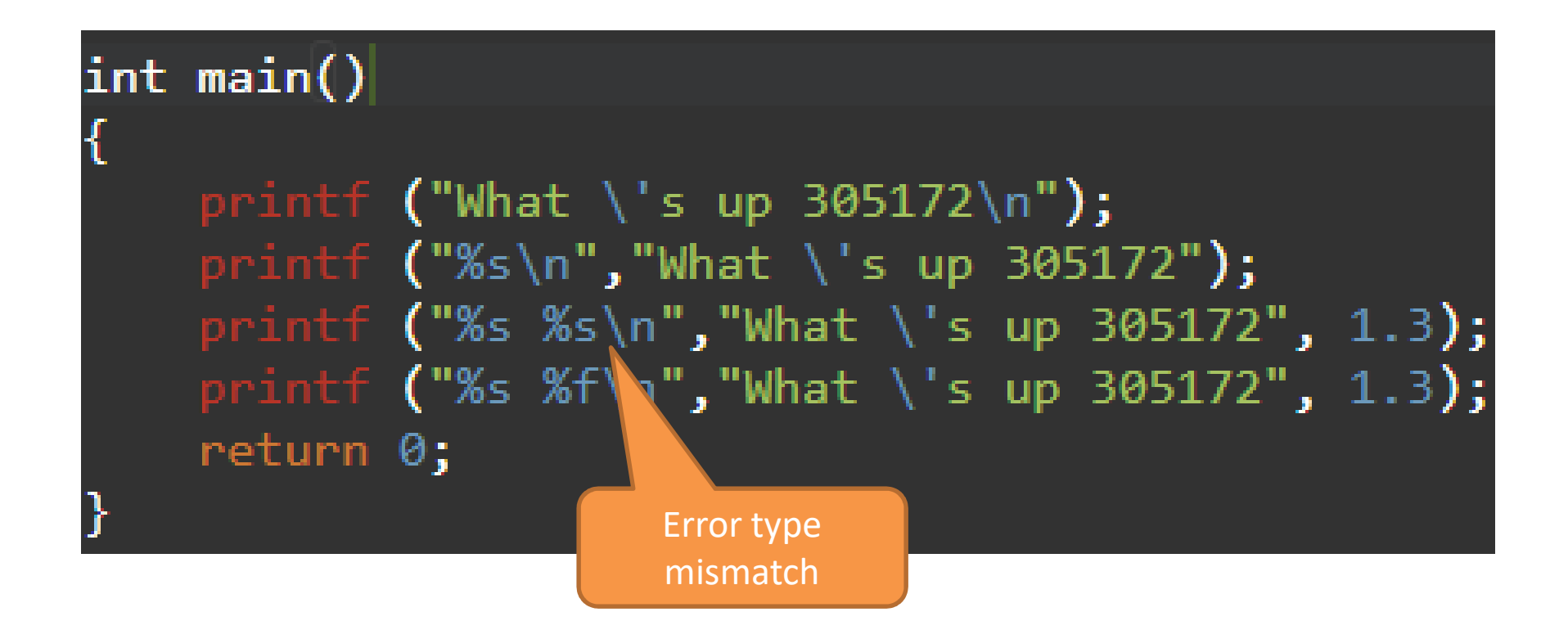

## Print in Python vs C

```
name = "Jiraporn Pooksook"nچickname = "mod"
```
print ("My name is %s and nick name is %s" % (name, nickname)) print ("My name is", name, "and nick name is", nickname)

```
int main()
    char name[] = "Jiraporn Pooksook";char nickname[] = "mod";\trianglerightrintf ("My name is %s and nick name is %s \n",\mathsf{name}, \mathsf{nickname});
printf ("My name is %s",name,"and nick name is %s",nickname,"\n");
                                         Error syntax errorreturn 0:
```
#### Fancier Output Formatting

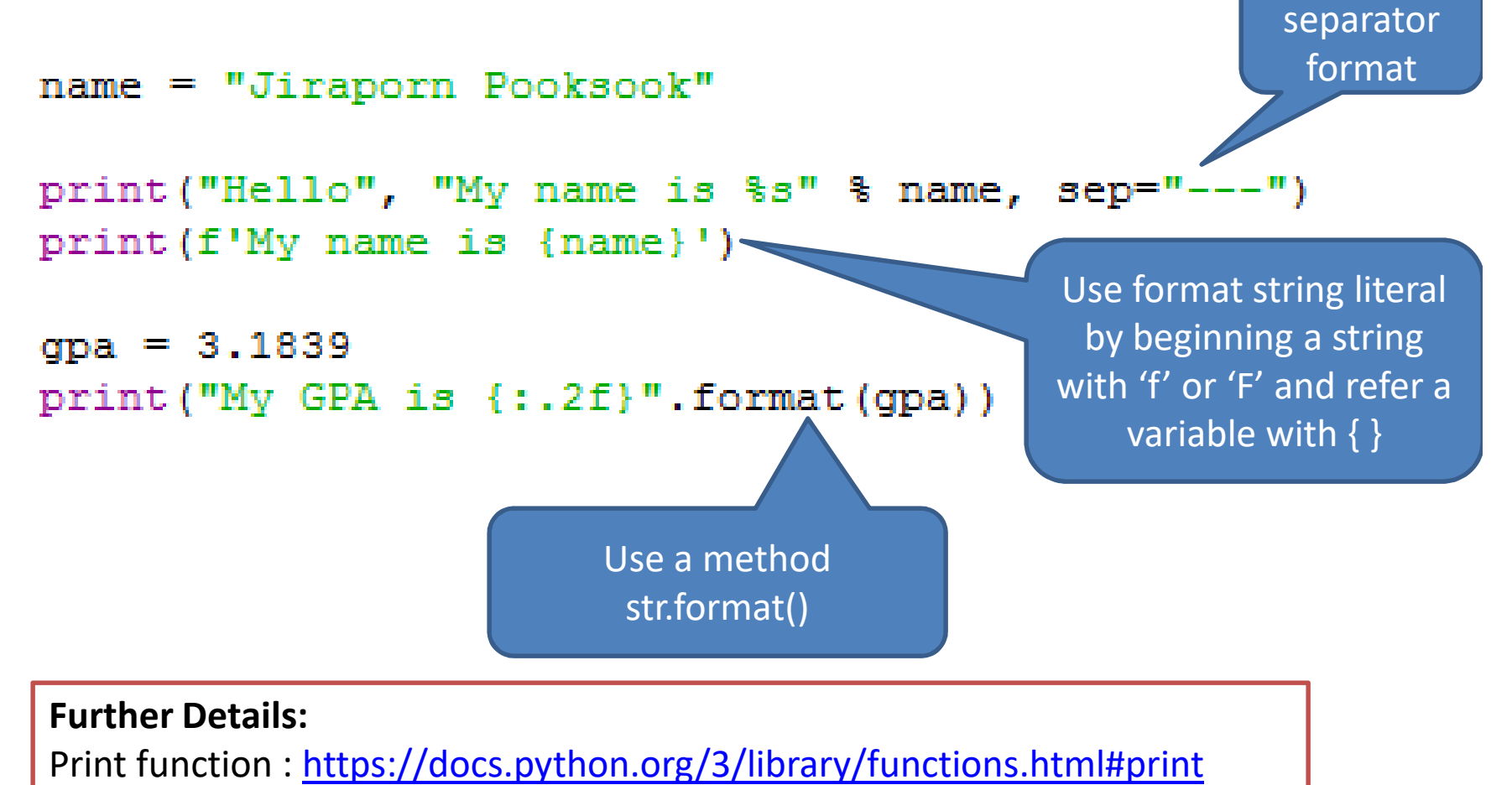

Add

Input and Output: https://docs.python.org/3/tutorial/inputoutput.html

## Exercise

- Using several ways of print in Python to show your basic information:
	- –Name
	- and the state of the state — Nickname
	- –Age
	- –— Gender
	- –Name of your hometown

# How to get input from keyboard

- Keyword "input"
- By default an input will be stored in a form of string.

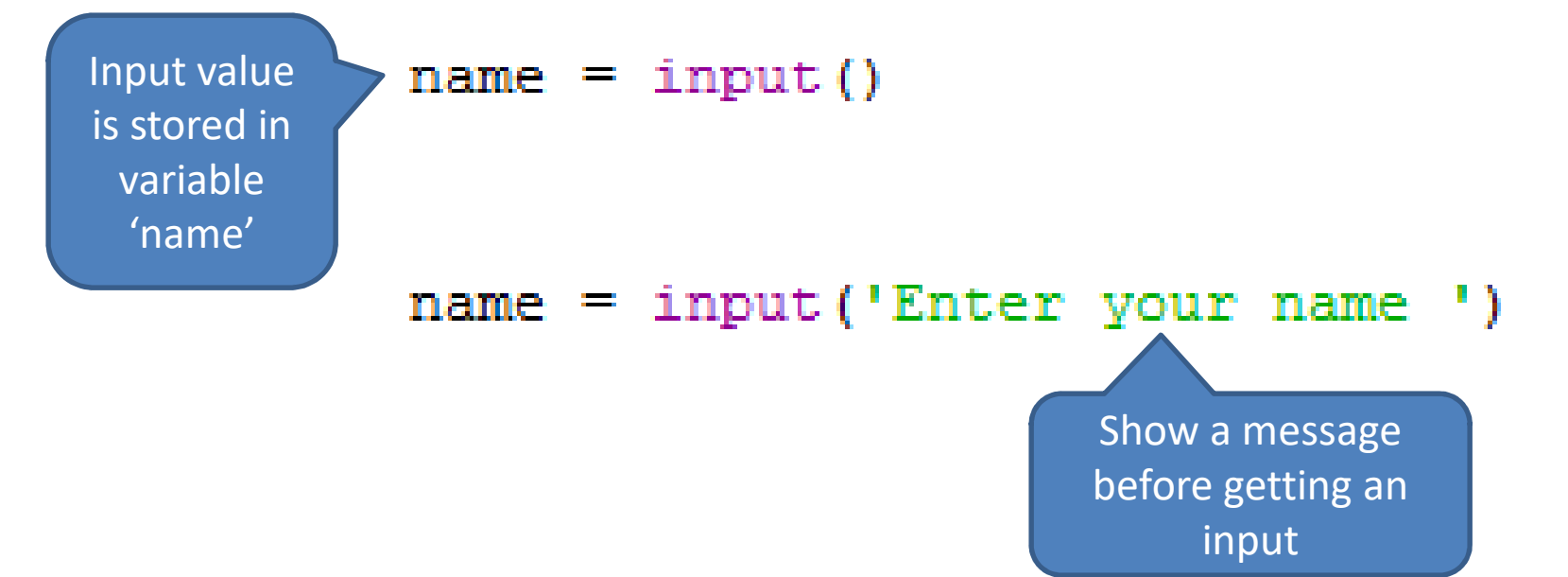

#### Input Patterns

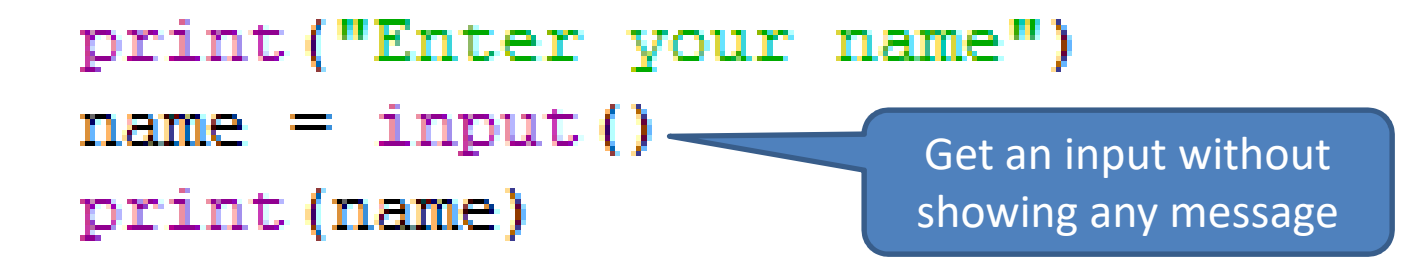

name = input ('Enter your name ') print (name)

 $name = input("Enter your name")$ print (name)

> Show a message before receiving an input

#### Get a Number as an Input

```
print ("Enter your name")
        name = input()print (name)
        age = input('Enter your age')print (age)
        print ("your age in next 10 years = ", age+10)
Enter your name
                                            The variable 'age' is typed 'string'. mod
                                           Hence it cannot do the addition with mod
                                                   integer number.Enter your age 12
12<sub>1</sub>Traceback (most recent call last):
 File "C:\Users\Mod\AppData\Local\Programs\Python\Python36-32\mod.py", line 8,
in <module>
   print ("your age in next 10 years = ", age+10)
TypeError: must be str, not int
```
#### Get a Number as an Input

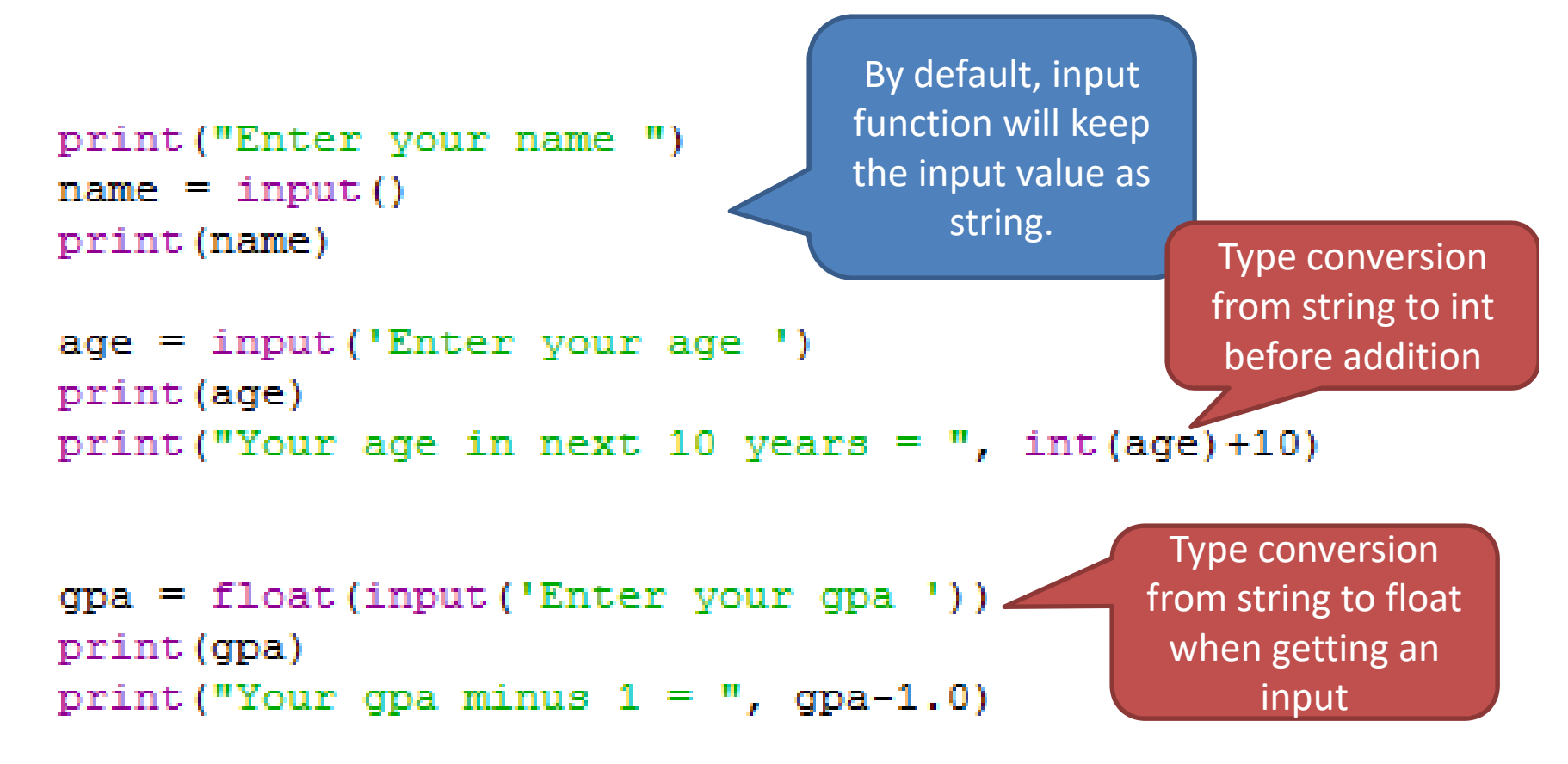

# Basic Data Types in Python

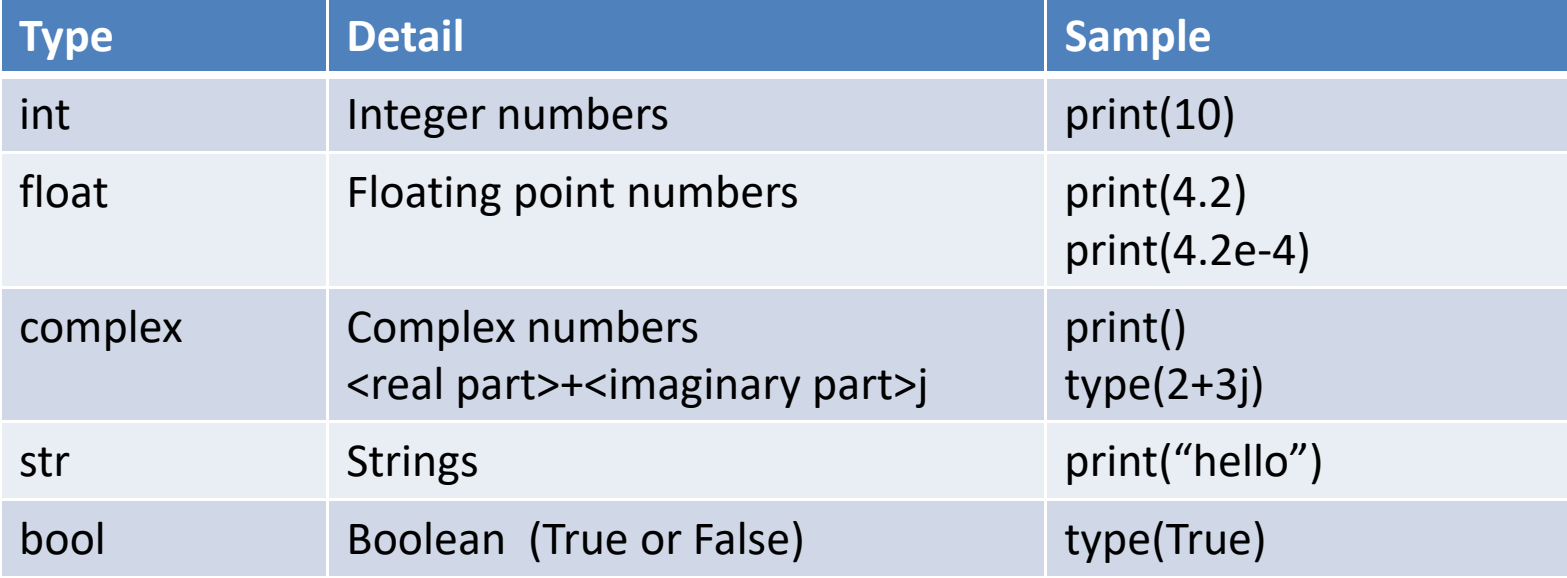

## Basic Data Types : Python vs C

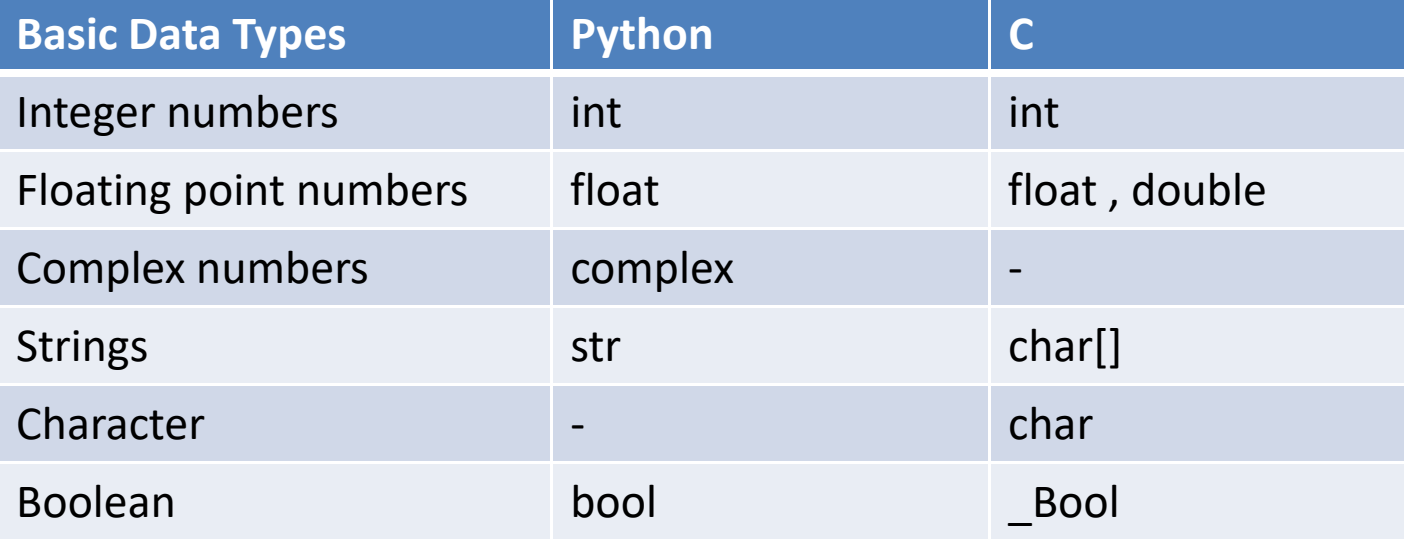

## Get Input in Python vs C

€

```
print ("Enter your name")
name = input()print (name)
```

```
age = input('Enter your age')print (age)
```

```
int main()
```

```
printf("Enter your name ");
char name[100];
\text{scanf}("%s", \text{Range});
printf("%s\n", name);
```

```
int age;
printf("Enter your age ");
scanf("%d", \text{%age});printf("%d\n\ n", age);
```

```
return 0;
```
## Python: Dynamic Type Checking

```
print ("Enter your name")
name = input()print (name)
```

```
age = input('Enter your age')print (age)
```

```
print ("age in integer ", int (age))
```
num age =  $int(age)$ print ("integer var ", num age)

Integer value from variable 'age' is assigned to variable 'num\_age'. In this case variable 'num\_age' is typed int.

```
Enter your name
mod
mod
Enter your age 123
123
age in integer 123
integer var 123
>> type (age)
<class 'str'>
>>> type(num age)
<class 'int'>
```
Type casting only return value integer out. It does not change the data type of variable 'age'.

### Exercise

• Write a code to calculate total price if your input is in a form of : product name, price per unit , number of units.

Input: Mama 5.50 3

output: Total price of Mama is 16.50

Input: Shampoo 28 2

output: Total price of Shampoo is 56

• Write a code to find an average scores of 5 students. Input: 30 44 50 19 11output: Average scores = 30.8